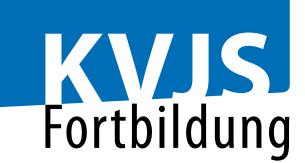

# **Digitaler Nachlass von Betreuten und Vollmachtgebern**

## **Zielgruppe**

Fachkräfte bei Betreuungsbehörden und Betreuungsvereinen, Berufsbetreuerinnen und Berufsbetreuer

## **Ziele und Inhalte**

Die gesetzliche Betreuung findet nicht nur in der analogen Welt statt: Die Betreuten sind auch im Internet aktiv, haben dort Konten bei Sozialen Plattformen, E-Mail-Accounts, Mitgliedschaften in Online-Gruppen. Sie haben bei Ebay mitgesteigert, sind Mitglied in Online-Clubs, führen Abos bei Netflix und Co. Und haben mit PayPal ihre Rechnungen gezahlt oder sind vielleicht sogar stolze Besitzer von Bitcoins, Etherium et cetera.

Aber was passiert, wenn diese Menschen in die Betreuung kommen? Sie als Betreuende benötigen die Zugangsdaten, Passwörter, Zugangscodes und wissen nicht einmal, in welchen Bereichen die betreute Person überhaupt tätig und Mitglied war!

All diese Online-Präsenzen wollen verwaltet, bezahlt, gekündigt, beendet oder abgeschlossen werden. Überweisungen sind zu tätigen, Rechnungen laufen auf, Verträge verlängern sich ungewollt und Vieles mehr. Das alles ist keine große Aufgabe, solange die Betreuten noch mitwirken können und Sie mit ihrer Hilfe an Passwörter und Zugänge gelangen. Wir zeigen in diesem Online-Seminar, wie Sie systematisch einen Überblick über die Mitgliedschaften und Onlineaktivitäten der Betreuten gewinnen.

Schwieriger wird es, wenn die Betreuten nicht mehr zur Mithilfe fähig sind. Dann hilft Ihnen dieses Seminar weiter und gibt Antworten auf die folgenden Fragestellungen: - Wie erlangen Sie einen Überblick über die Netzaktivitäten der Betreuten? Welche Tools und Kniffe helfen dabei? - Auf welcher (online-)rechtlichen Basis bewegen Sie sich als

**KVJS Kommunalverband für Jugend und Soziales Baden-Württemberg Fachbereich Fortbildung – www.kvjs.de/fortbildung**

Lindenspürstraße 39, 70176 Stuttgart, Tel. 0711 6375-0, Postfach 10 60 22, 70049 Stuttgart

**Veranstaltungsnummer:** 24-2-BtR83-1x

**Zeit und Ort:** 18.10.2024

Online-Seminar

**Preis:** 70,00 €

**Referent/in:**

Prof. Dr. Andreas Scheulen, Nürnberg Stefan Frisch, Fürth

**Fachliche Auskünfte:**

Nicole Wolf Tel. 0711 6375-302

### **Organisatorische Auskünfte:**

Tel. 0711 6375-610 Mo-Do 9:30-12, 13-15:30 Uhr Fr 9:30-12 Uhr

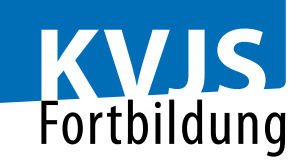

Betreuende da?

- Wie gelangen Sie an die konkreten Zugangsdaten der Betreuten?

- Wie kündigt man die Online-Mitgliedschaften, löscht Einträge oder kündigt die Konten bei den jeweiligen Plattformen?

- Welche Hilfsmittel, Internetseiten und Informationsplattformen helfen Ihnen dabei, diese Arbeit

zeitsparend und effektiv zu erledigen? Das Online-Seminar ist gegliedert in Vortragseinheiten, die sich mit Eigenarbeit abwechseln. Die Referenten erarbeiten

gemeinsam mit den Teilnehmenden eine Lösungsstrategie für die digitale Nachlassverwaltung ihrer Betreuten. Zahlreiche Linklisten, Checklisten und Arbeitshilfen ergänzen das Seminar, damit Sie Ihre Arbeit als "Digitale Nachlassverwalterin" und "Digitaler Nachlassverwalter" im Rahmen der rechtlichen Betreuung schnell und zügig erledigen können.

## **Hinweise**

Das Online-Seminar wird mit dem Videokonferenzsystem Zoom durchgeführt, welches die Präsentation von Inhalten, die Interaktion per Audio, Dokumentenerstellung, Video und Austausch auch in Gruppenräumen zulässt. Die Fortbildung nutzt einen Wechsel von Inputs und Teilnehmendenaktivitäten wie Chatfragen und Chatkommentaren.

Technische Voraussetzungen:

Netbook/Tablet, stabile Internetverbindung, Kamera und Mikrofon.

Ein Headset oder Kopfhörer sind vorteilhaft, um störende Rückkopplungseffekte zu vermeiden. Die Teilnahme am Zoom-Meeting ist über den Browser oder die Zoom-App möglich. Die Verbindung zum Online-Seminar erfolgt über einen Teilnahmelink, der vorab per E-Mail vom Referent an die Teilnehmenden versandt wird.

Datenschutz:

Das Videokonferenzsystem Zoom wird über den Account des Referenten genutzt. Während der Veranstaltung wird es keine Mitschnitte von Ton oder Bild geben.

Die Datenschutzhinweise finden Sie auf der Startseite der KVJS Fortbildung unter der Rubrik "KVJS-

Datenschutzhinweise-Zoom".

Mit Ihrer Anmeldung stimmen Sie der Nutzung von Zoom als Videokonferenzsystem zu.

Veranstaltungszeiten: 09:30 bis 16:30 Uhr

**KVJS Kommunalverband für Jugend und Soziales Baden-Württemberg Fachbereich Fortbildung – www.kvjs.de/fortbildung**

Lindenspürstraße 39, 70176 Stuttgart, Tel. 0711 6375-0, Postfach 10 60 22, 70049 Stuttgart